# **New Compliance and Needs Analysis Process in**

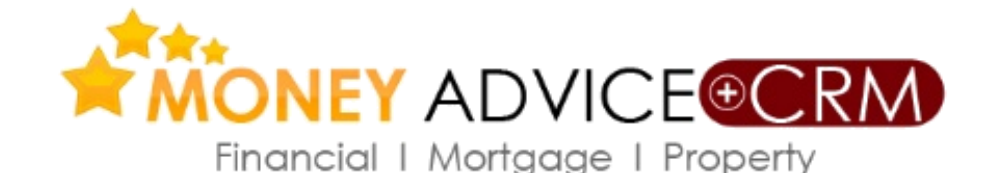

### Your Business • See It • Manage It • Expand It

*An user guide to the new release*

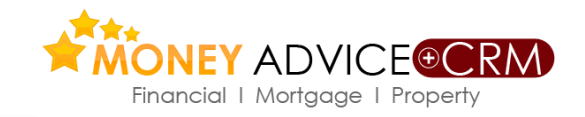

*Needs Analysis reports are available to Money Advice +CRM users.We have improved the process. The main changes are;*

**Needs Analysis**

- *Now joint needs analysis is possible, individual and joint needs can to added to the same report.*
- *Advisors can select what type of need they wish to address, e.g. protection, pension, investments & savings and only those selected will appear in the report.*
- *Selected needs, advice and decisions are reflected in the Fact Find for formal acceptance by the client.*
- *Needs can be added to the Fact Find from any individual needs calculator, e.g. Protection, Pension etc.*
- *The final report is much improved. Please [click here](https://gallery.mailchimp.com/9c854fe62b28bf47177f85860/files/38d6f565_64f0_4cd7_8402_c427396287a5.pdf) to download a sample report*

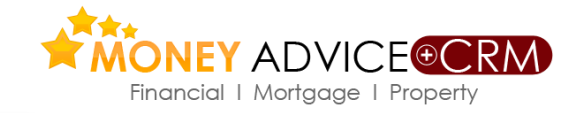

*Reports can be initiated from the Client Needs tab on the left hand side of a client screen. For joint cases the advisor can enter individual needs or joint needs when in an individual client.* 

**Needs Analysis**

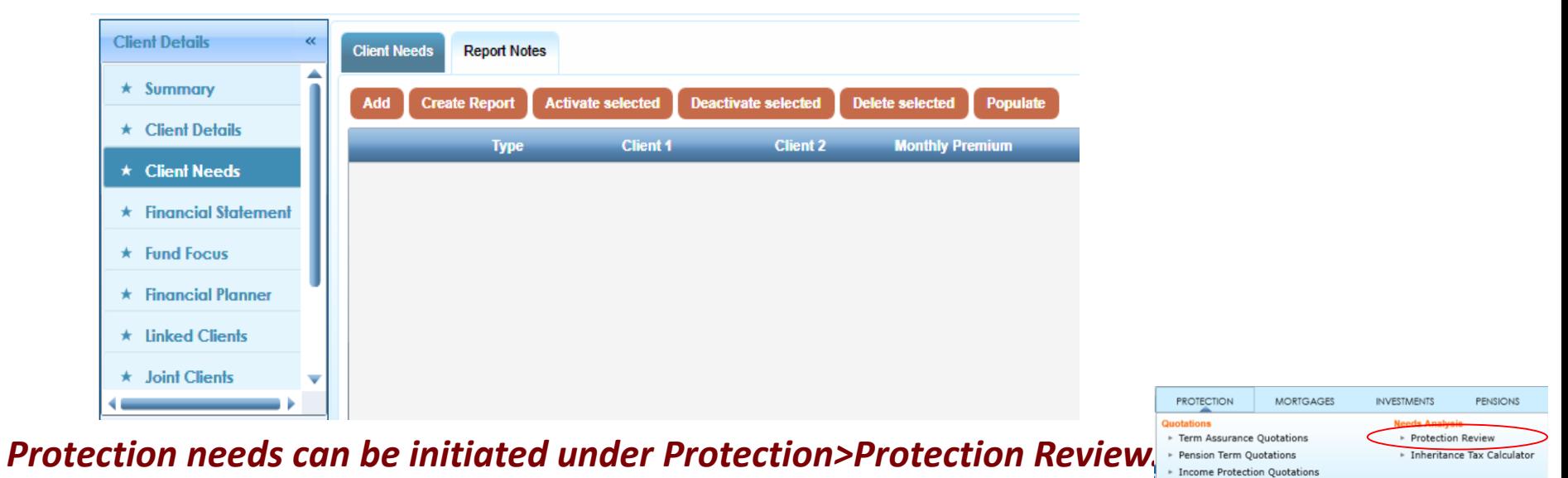

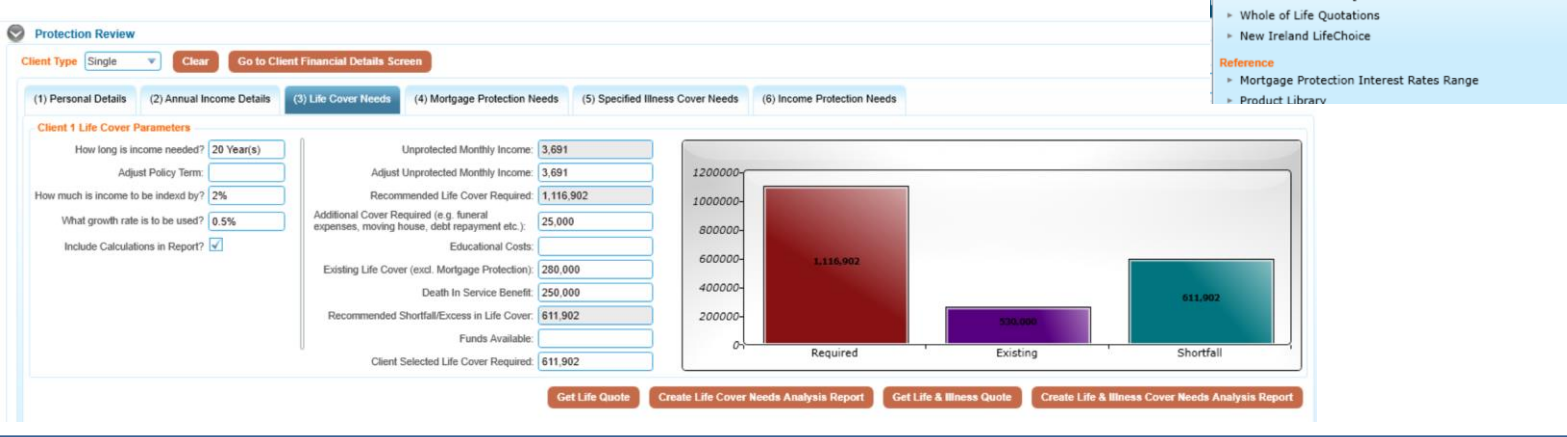

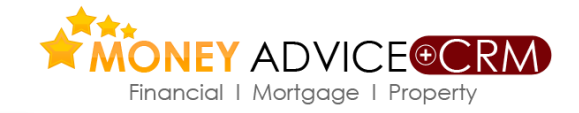

## **Needs Analysis**

*Using the Add button the advisor can select an individual or a joint need. Individual needs should be processed from the individual's screen. Pension and Income Protection are examples of individual needs. Other needs can be joint or individual on a case by case basis.*

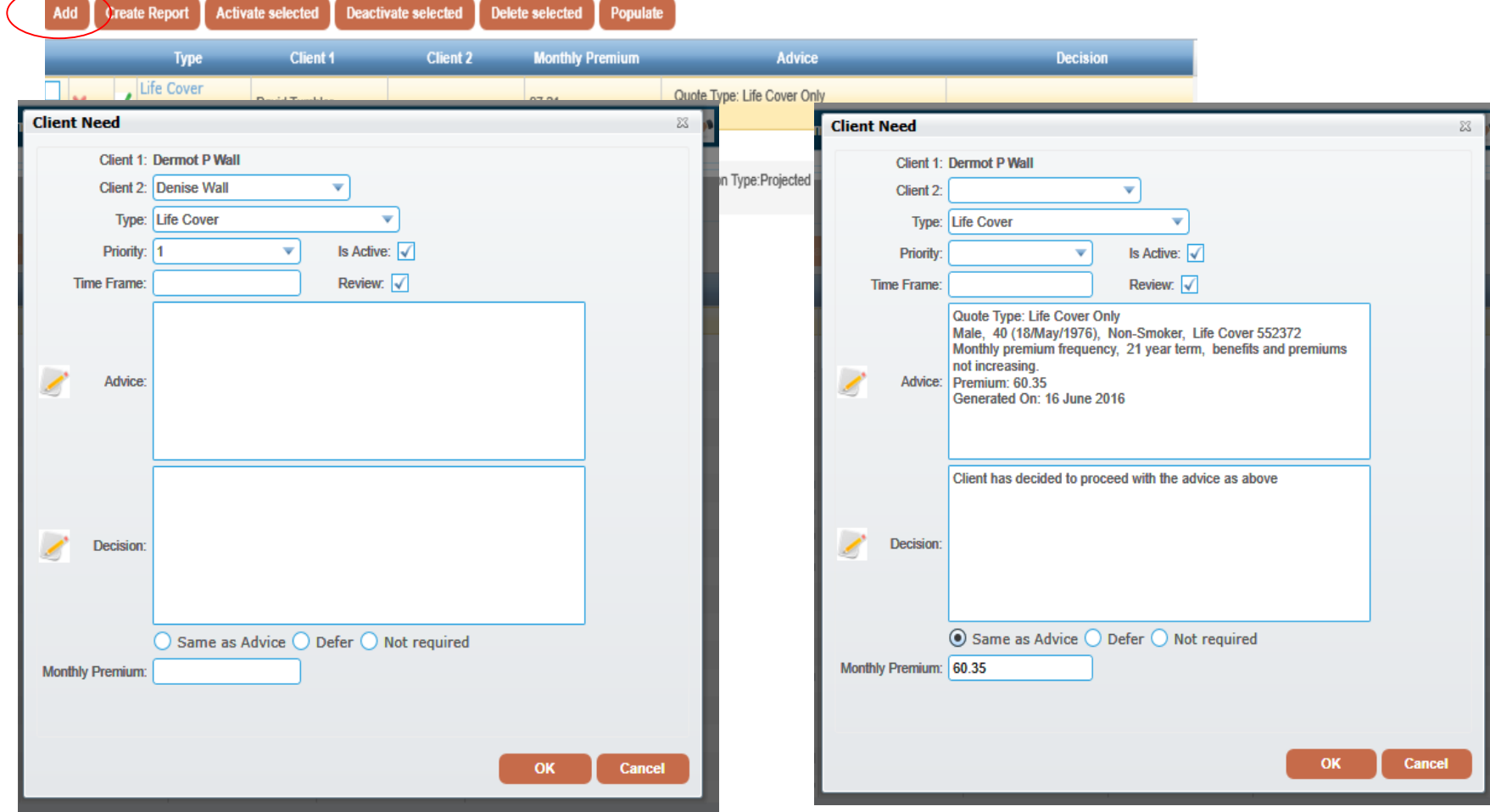

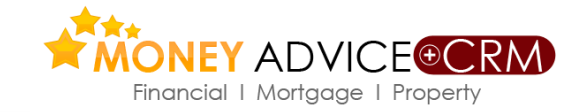

### *The Populate button allows the advisor pre-select which needs will be analysed.*

**Needs Analysis**

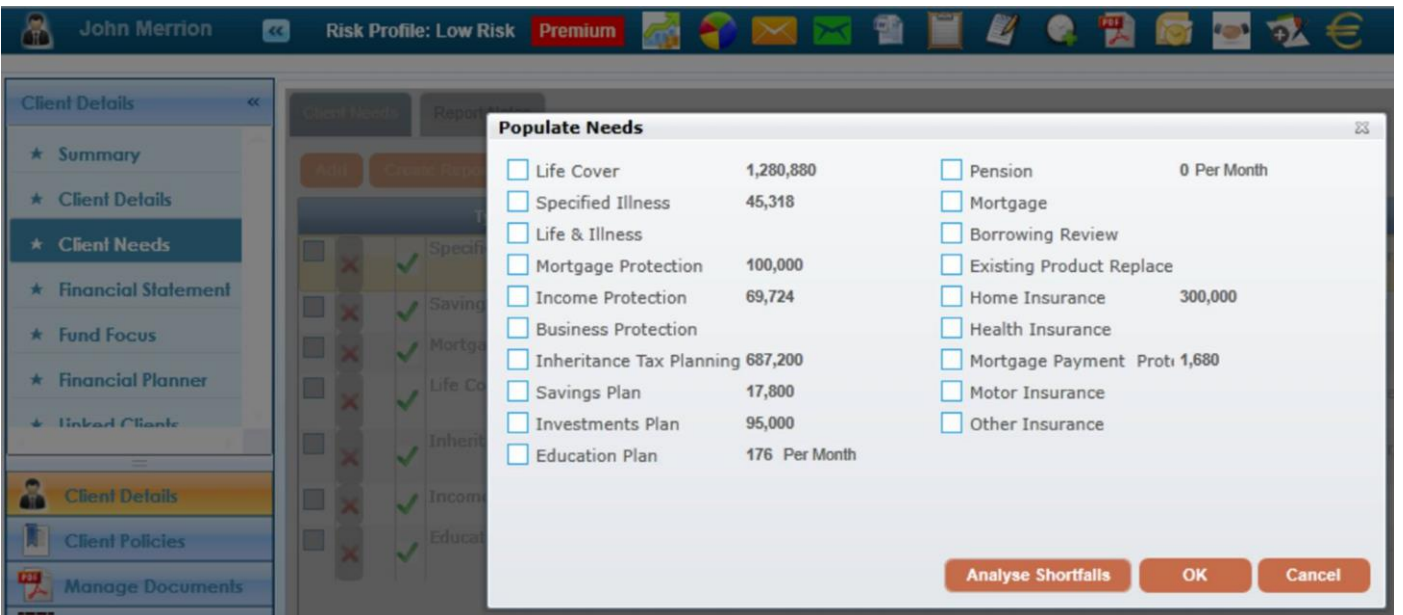

*Individual needs when generated are saved as below and can be activated, deactivated or deleted for inclusion or exclusion in the final report.*

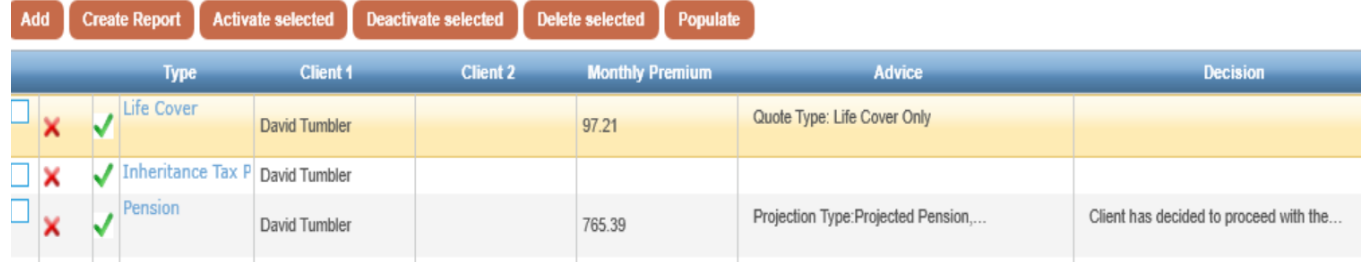

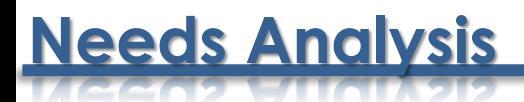

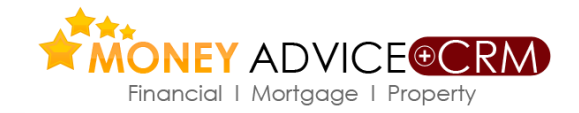

### *Under Report Notes the comments sections of the report can be added or edited*

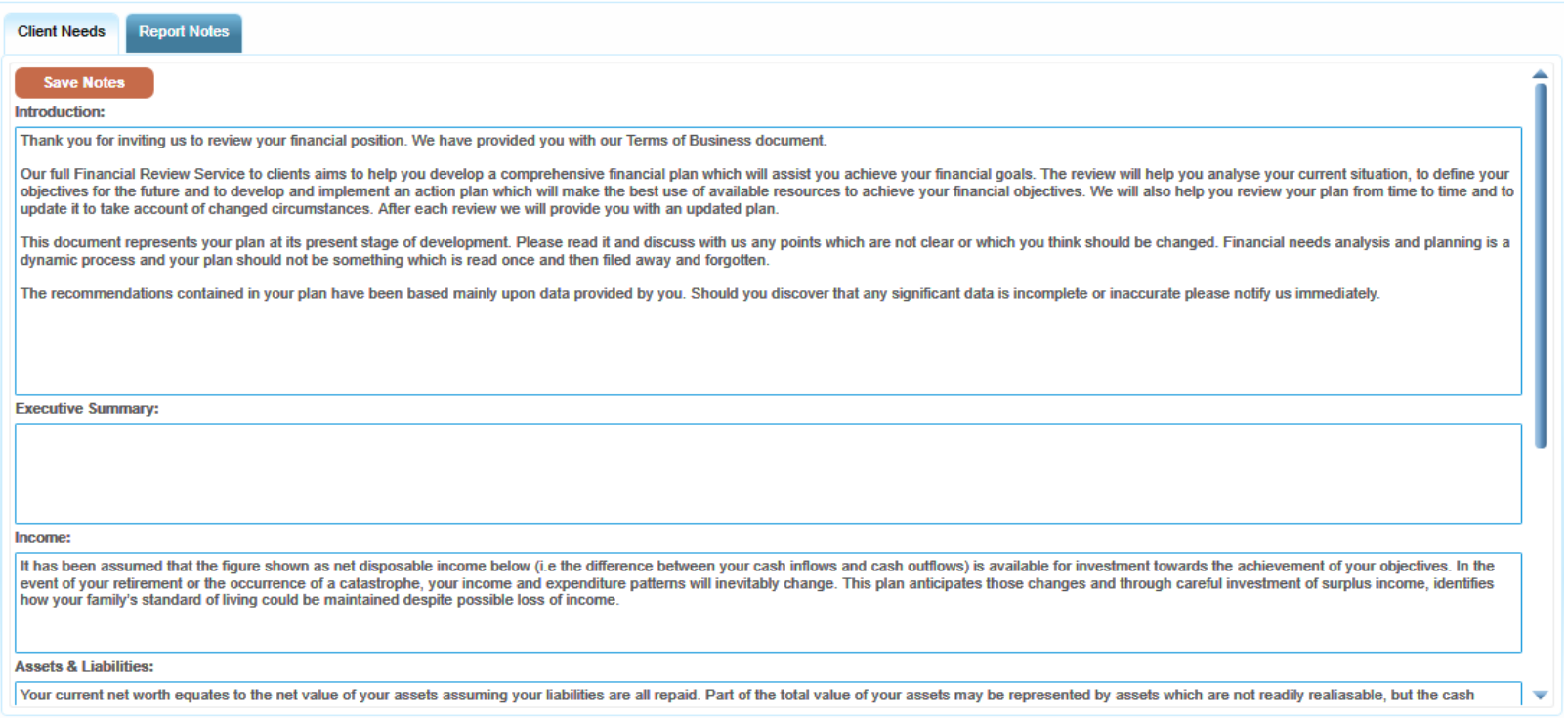

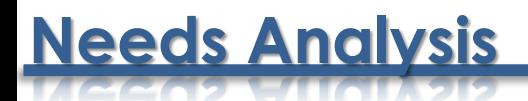

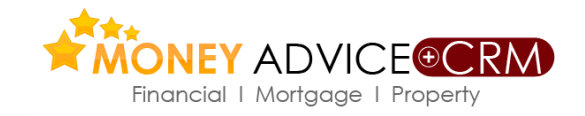

### *New product comparison reports can be generated from the quote results screen*

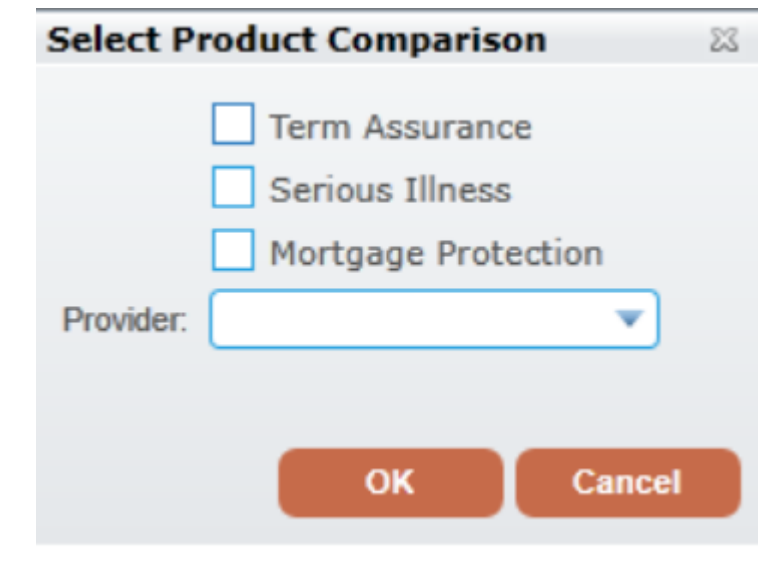

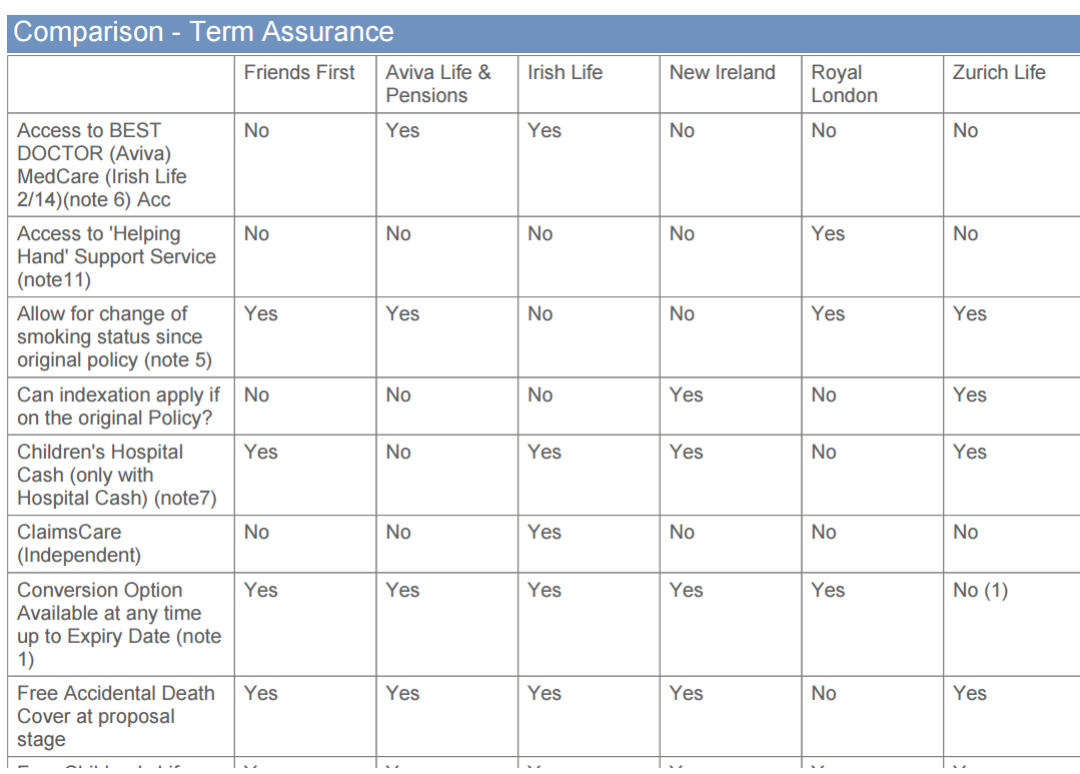

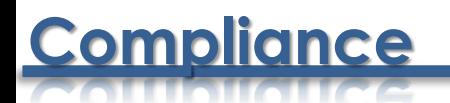

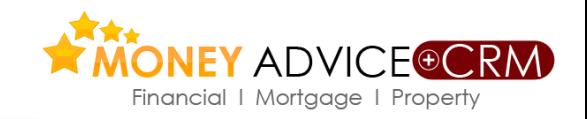

- *In the new release we have created a lot new functionality around compliance to assist brokers deal with the ever increasing challenges in this area.*
- *Compliance takes time which is unavoidable and costly. Hopefully our processes will firstly assist users in being compliance and also save time.*

### *Managing Compliance on Money Advice*

 *Neither Lunar Technologies Ltd t/a Money Advice or any of its employees, directors , consultants or other associated firms or individuals can accept responsibility or liability for the compliance requirements of client firms or individuals. Each firm should approve their own processes and implement them or not as best suits the firm/individual.*

## **Terrorist List**

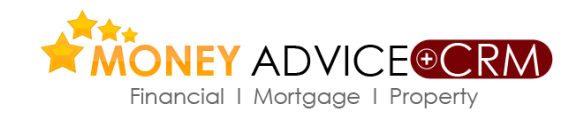

*The list can be accessed under the CRM tab, on the*

#### *bottom left of the panel.*

*When in a client the system will automatically search*

*the list and give a result for that client.*

*Keeping the list up to date is a challenge for us and we*

*are working on this.*

#### **CRM PROTECTION MORTGAGES INVESTMENTS Manage Client** ► CRM Home ▶ Create Client Add Financial Enquiry Add Full Mortgage Enquiry ▶ Merge Clients ▶ Client Reviews Find Financial Enquiries Find Mortgage Enquiries **Market Segmentation Workflow** ▶ Key Clients  $\triangleright$  Tasks ▶ Mortgage Leads  $\triangleright$  Logs ▶ Protection Leads Appointments • Opportunities  $\triangleright$  Income Protection Leads Saving and Investment Leads ▶ Compliance **ension Leads**  $\triangleright$  Commissions Reconciliation ▶ Commissions ▶ Underwriting **Money Laundering Address Book** ▶ Find Contact AML Sanctions List

- 
- ▶ Add Contact

## **Compliance Process**

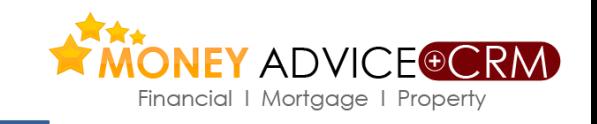

*We have carried out substantial research in this area in recent months.*

*We have created a list/checklist of the items required to be carried out to compliantly close out a case.*

*We have done this at a client and product type level i.e. Pensions, Protection, Investments and Savings. Each user's compliance is their firm's responsibility and we cannot take responsibility for a firm's compliance. Therefore use of our list is optional.*

*Please click [here](https://gallery.mailchimp.com/9c854fe62b28bf47177f85860/files/Compliance_Research.xlsx) to download a copy of our compliance list. We will populate their systems with the list on request. Where we are requested to populate a firm's system it will appear on their system as below*

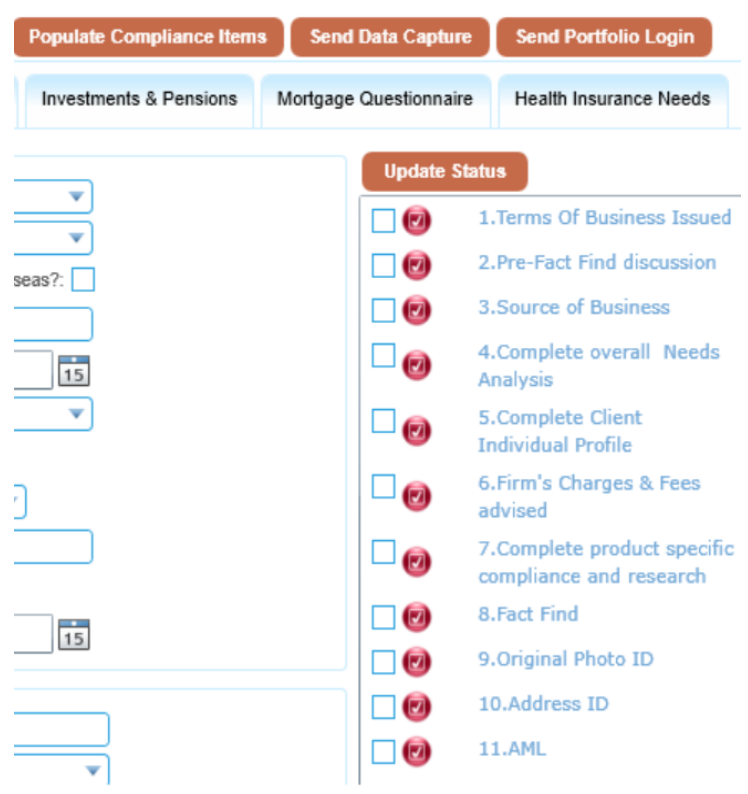

## **Compliance Process**

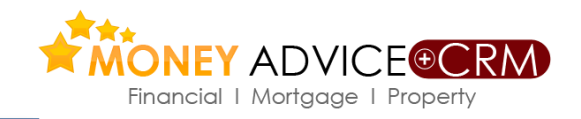

*Closing out cases is now simpler. Users can click the box adjacent to each item and update a number of items by clicking on the Update Status button. For example if a user decided 5 items were "n/a" then users can click in the 5 items, Update Status and that deals with those items.*

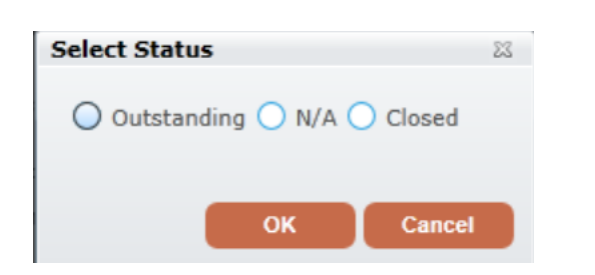

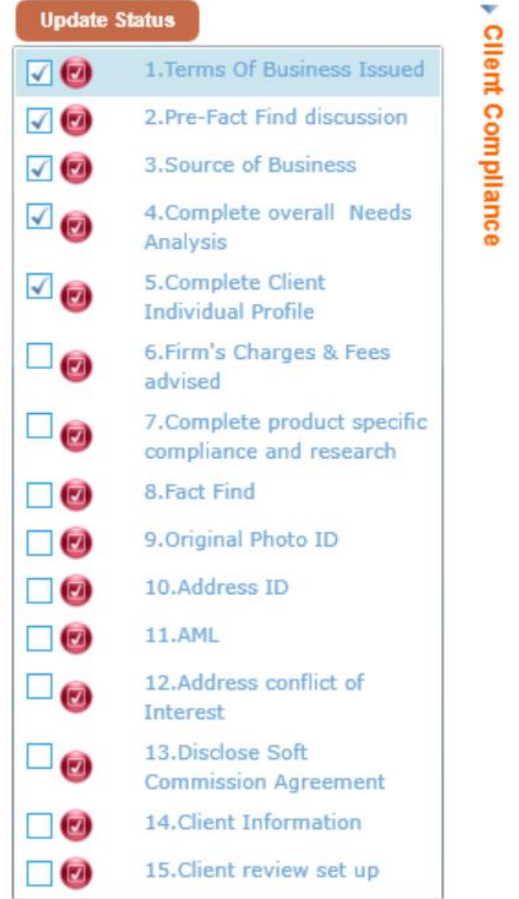

## **Compliance Process**

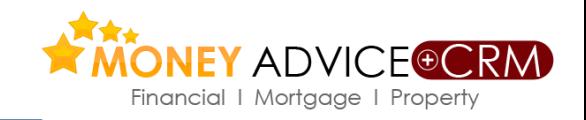

*To close out items that require attention users should click on the blue wording hyperlink to open the dialogue box and deal with the item. Here actions can be recorded under Notes in the Details Section and the history of the actions is automatically recorded under the History tab. Multiple documents and e mails can also be saved from this dialogue box.*

*The Central Bank prefer that all compliance documents are saved separately.*

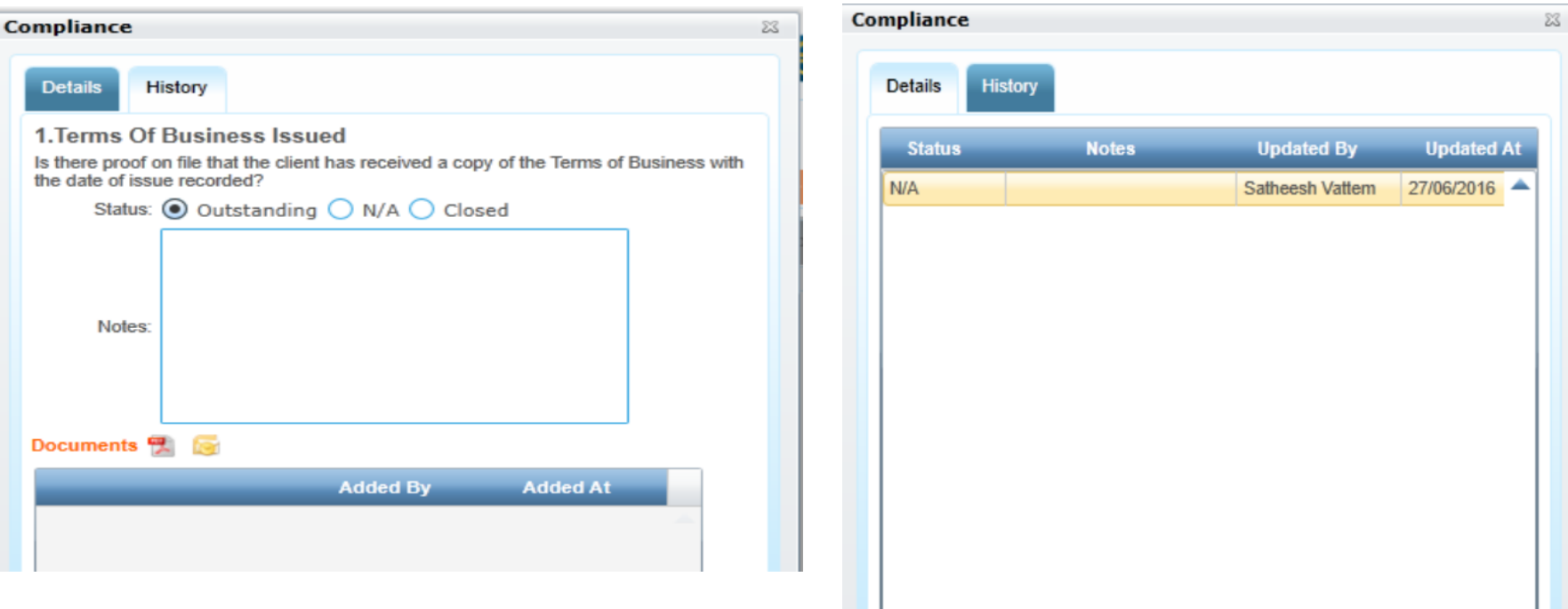

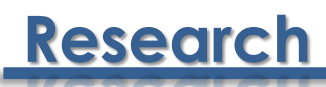

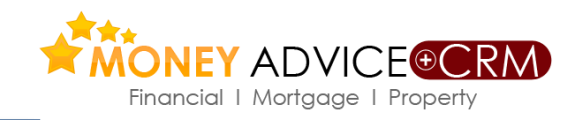

*This important element of the compliance process is dealt with at a client level and accessed from screens copied below*

*Go to Client Screen and on the left hand side open the Research tab. The "Populate Research Items" tab allows the user to select type of product to be researched and when selected provides a list/checklist of processes appropriate to the product type.*

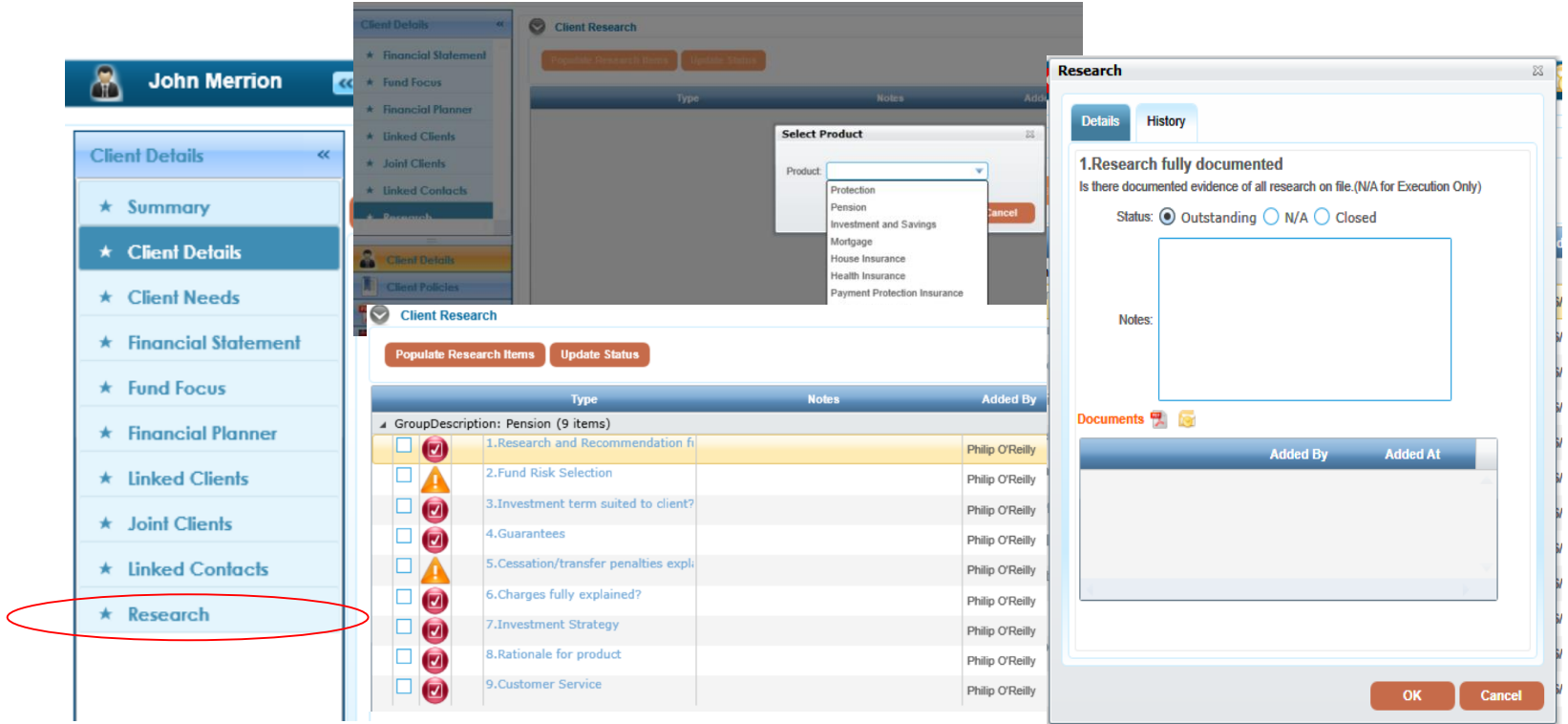

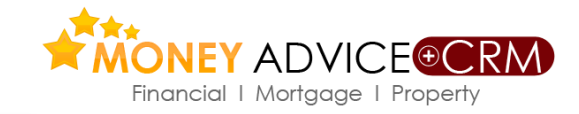

### *Research items specific to each broker office can be managed*

**Research**

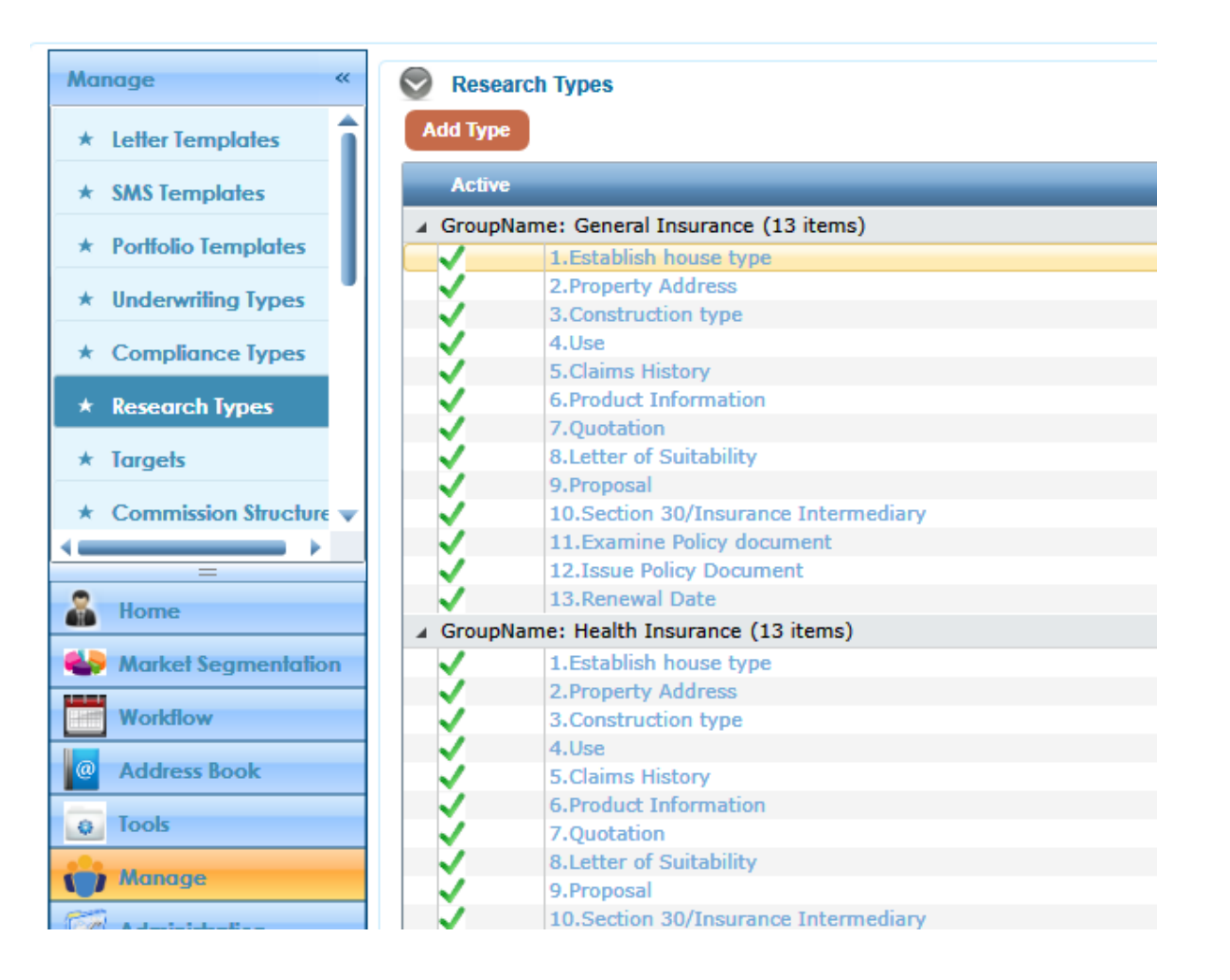

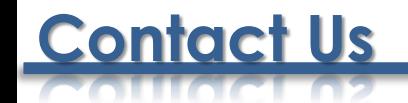

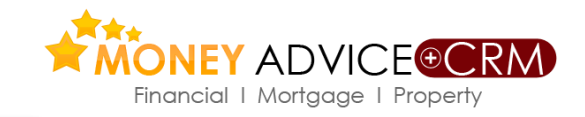

## **Lunar Technologies Ltd T/A Money Advice**

6 Carmody Street Business Park 87, Merrion Square Ennis, Co Clare **Dublin 2** 

Tel: +353 (65) 684 9675 Tel: +353 (1) 558 6757

Support Email: [support@moneyadvice.ie](mailto:support@moneyadvice.ie)

## **Managing Director**

Philip O'Reilly

Sales Email: [philip@moneyadvice.ie](mailto:philip@moneyadvice.ie) Mobile: +(353) 86 604 4448

We hold demonstrations of the software We note demonstrated<br>throughout the country on request. throughout the country of request<br>We provide regular group demonstrations and workshops. Morkshops.<br>Initial training is provided free. Initial training is provided liee.<br>Our help desk is staffed by an experienced team. Mon to Fri 9.00 am to 5.30 pm Lunch is 12.30 to 1.30 daily.

## **We are working with**

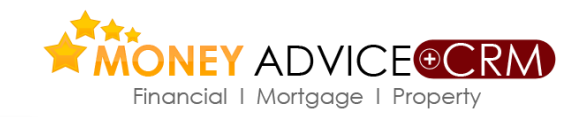

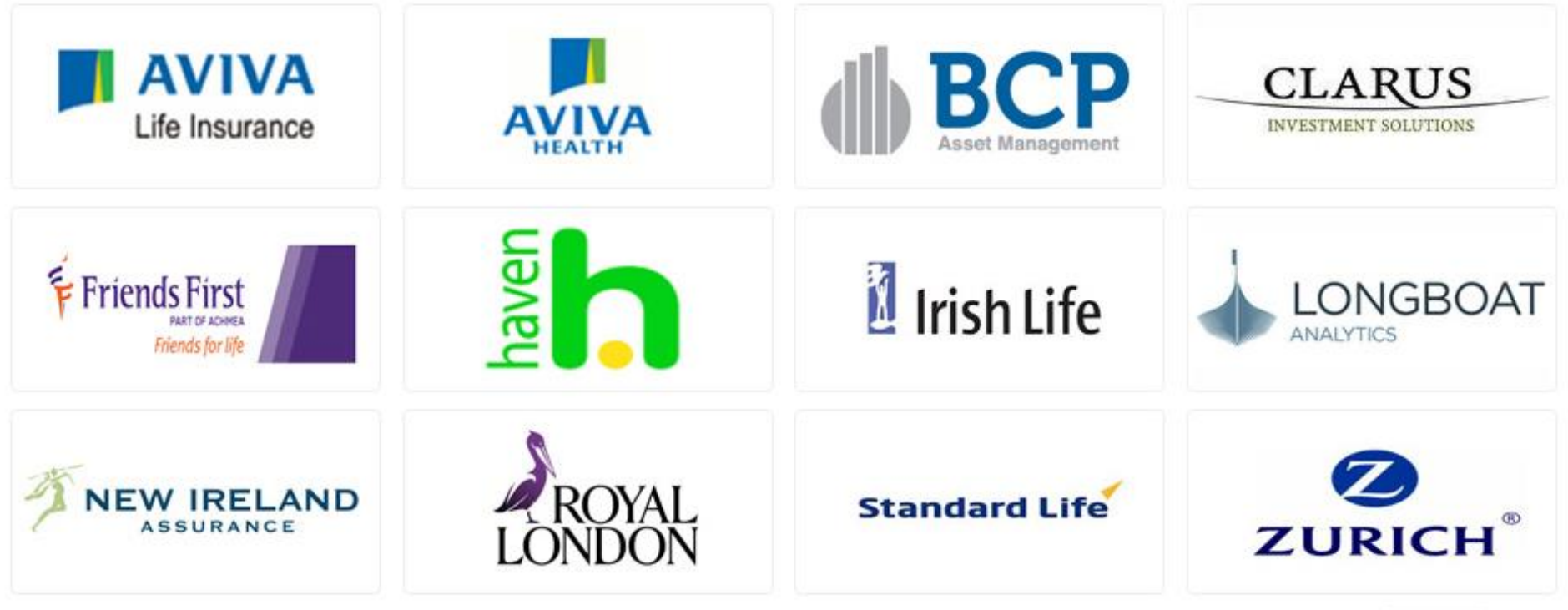

Product Providers are working with Money Advice supported by PIBA scheme

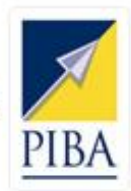